, tushu007.com <<Perl Win32 >>

<<Perl Win32 >>

13 ISBN 9787508302249

10 ISBN 7508302249

出版时间:1-1

作者:Randal L.Scbwartz,Erik Olson,Tom Cbristiansen

页数:312

字数:320000

PDF

http://www.tushu007.com

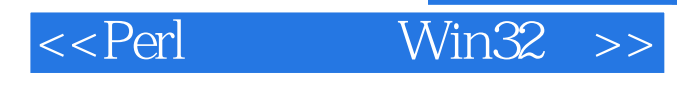

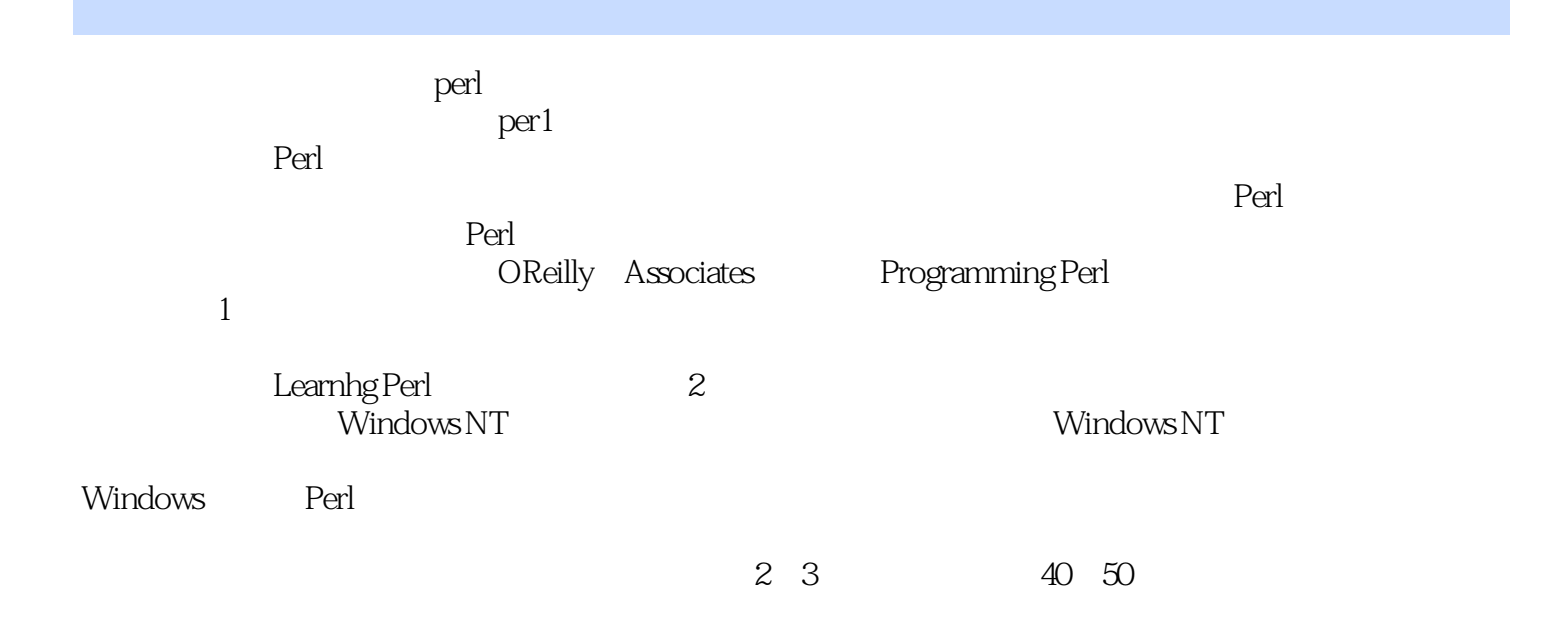

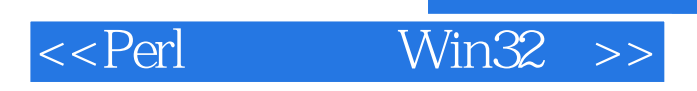

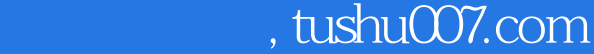

Perl Perl

Perl

Perl

STDIN Print

**STDIN** 

if unless while until do{}while until for foreach

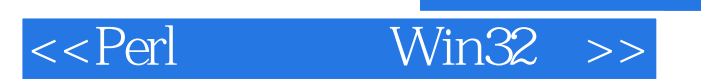

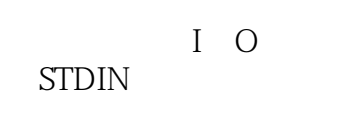

## STDOUT

Split join

local last

next redo

 $\parallel$  ?

my

die

 $-X$ 

stat

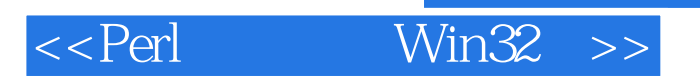

system exec

Win3.2 Process

sprintf

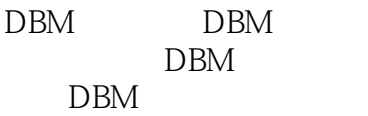

Win32

CGI  $CG1$ .pm

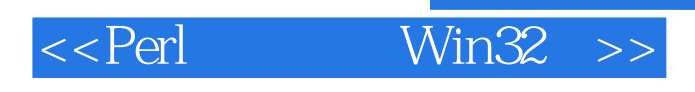

CGI CGI  $CGI$ 

CGI<br>Perl

OLE Automation OLE Automation automation automation

CGI

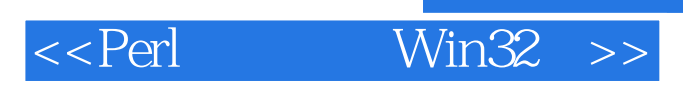

本站所提供下载的PDF图书仅提供预览和简介,请支持正版图书。

更多资源请访问:http://www.tushu007.com